МКОУ « Левашинская гимназия»

## **Центр цифрового и гуманитарного профилей «Точка роста».**

Утверждаю Директор МКОУ «Левашинская гимназия» \_\_\_\_\_\_\_\_\_\_\_\_\_Р.М.Даудов  $\langle \langle \rangle \rangle$  2020г.

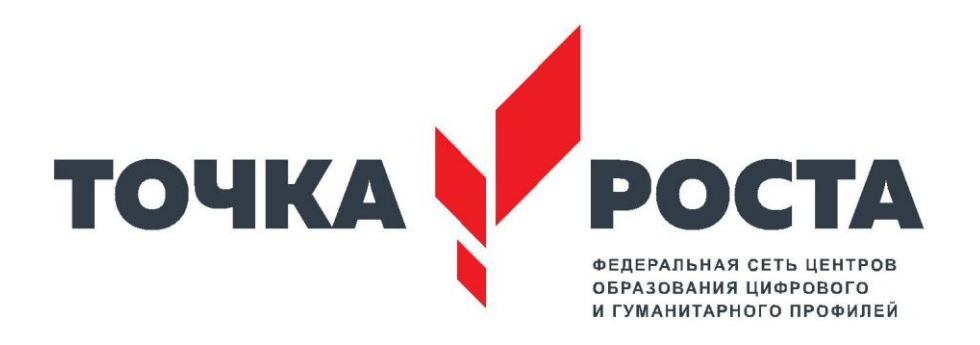

## **Дополнительная общеобразовательная общеразвивающая программа естественнонаучной направленности «Объектив» Возраст учащихся: 9 класс**

Срок реализации: 2020-2021 учебный год.

Составитель: Учитель Центра цифрового и гуманитарного профилей «Точка роста» Рамазанова А.М

**Леваши 2020.**

#### **1.1. Пояснительная записка**

В кружок принимаются учащиеся с 10 по 11 класс, желающие научиться самостоятельно, пользоваться современной цифровой фототехникой и обладать «видением фотографа». Работа кружка проводится в течении одного года по 2 часа в неделю. Основным методом работы кружка является практический и наглядный показ принадлежностей, приспособлений, фотоаппаратуры и приемов практической работы с ней. При выполнении работ следует максимально использовать личную инициативу учащихся с тем и поощрять творческую мысль детей, самостоятельные поиски интересных решений. С этой целью целесообразно проводить, походы, экскурсии на природу, по посёлку, где фоторепортажная съемка расширит кругозор, представление о нашей действительности, позволит выбрать самое главное и интересное достойное быть запечатленным на снимках. Занятия в кружке позволяет развивать такие черты характера, как усидчивость, собранность, целеустремленность, коммуникабельность. Ребенок тренируется в решении проблемных ситуаций, идет становление его характера. Особенно это заметно на застенчивых детях. Занятие фотографией помогает им обрести уверенность, почувствовать свою ценность, найти свое место. Общественно-полезная работа членов кружка проводится на протяжении всей деятельности кружка.

#### **1.2. Цель и задачи программы**

Цели и задачи кружка:

- 1. Привлечь детей к занятию фотографией.
- 2. Повышать уровень мастерства учащихся.
- 3. Подготовка учащихся к выставкам и конкурсам.
- 4. Укрепление дружбы между учащимися.

Сроки реализации:

Программа ориентирована на детей 15 - 17 лет без специальной подготовки. Программа рассчитана на 1 год обучения. Режим занятий:

Занятия групповые. Проводятся 1 раз в неделю 2 часа , 35 занятий по 2 часа, итого 70 часов в год.

#### **1.3. Содержание программы**

**История фотографии.** Свойства света. Камера – обскура. История открытия фотографии. Фотография сегодня. Цифровая фотография. Работа с фотоаппаратом. Основные части фотоаппарата. Устройство цифрового фотоаппарата. Фотооптика. Фотовспышка. Установка цвета и света. Память цифрового фотоаппарата. Электропитание. Определение экспозиции. Первая съемка. Типовые ошибки начинающего фотографа. Выразительные средства. Композиция. Перспектива. Ракурс. Светотень. Смысловой центр. Колорит. Точка и момент съемки. Контрасты. Освещение.

**Фотожанры.** Пейзаж и архитектура. Портрет. Репортаж. Спортивный. Фотонатюрморт. Фотоэтюд. Специальные виды съемки.

**Работа с программами по обработке фотографий.** Основы компьютерной графики. Программа Adobe Photoshop. Обзор других программ по обработке фотографий. Обсуждение, просмотр снимков.

**Программы для создания видеоклипов.** Основы цифрового видео. Обзор программы Windows Movie Maker. Посещение фотовыставок. Подготовка работ к выставке. Печать фотографий. Создание электронного фотоальбома. Создание видеоальбома. Защита проектов. Подведение итогов. Анкетирование.

#### **1.4. Планируемые результаты**

К концу обучения учащиеся:

- сформируют положительное отношение к профессиям, которые связаны с фотографией;

- приобретут знания из истории фотографии;

- будут имеют представления о компьютерной графике;

- приобретут навыки редактирования изображения в растровом графическом редакторе (будут уметь выделять фрагменты изображений с использованием различных инструментов; будут уметь перемещать, дублировать, вращать выделенные области; будут уметь редактировать фотографии с использованием различных средств художественного оформления, сохранять выделенные области для последующего использования; будут знать, назначение и функции различных графических программ).

- приобретут понимание основ фото и видео съемки;

- будут знать, какие режимы фотосъемки существуют, какой они дают эффект;

- будут уметь использовать знания о выразительных средствах;

- разовьют образное мышление;

- могут подготовить и представить обработанные фотографии на конкурсе, выставке;

- будут знать о правовых и этических нормах работы с информацией.
- смогут использовать приобретенные знания и умения в

практической деятельности и повседневной жизни.

### **2.1. Учебно-тематическое планирование**

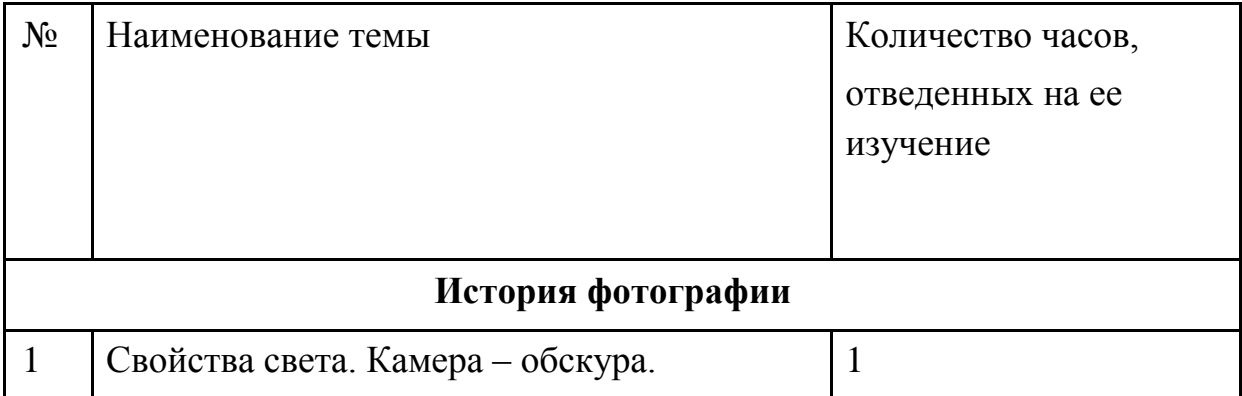

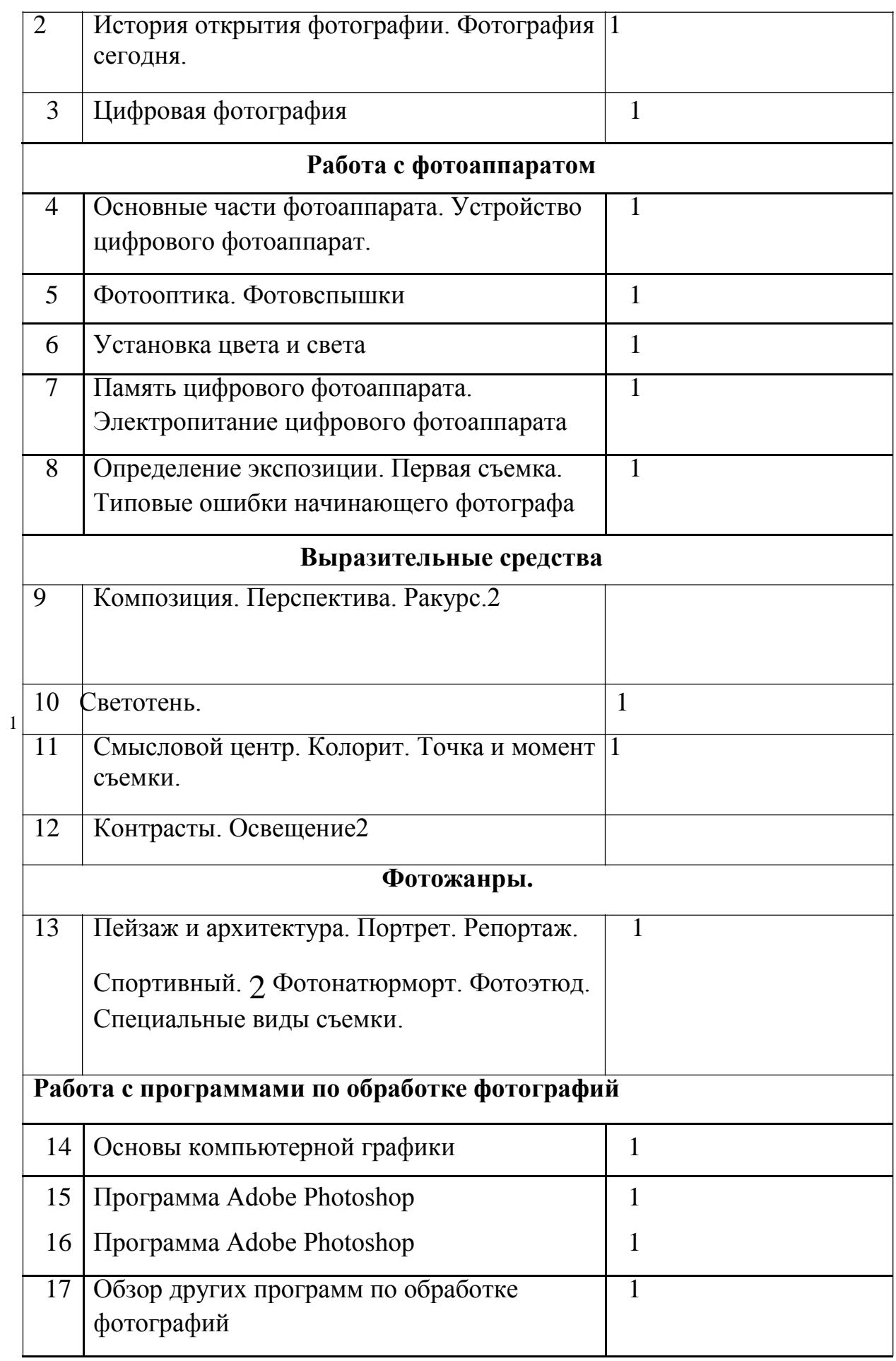

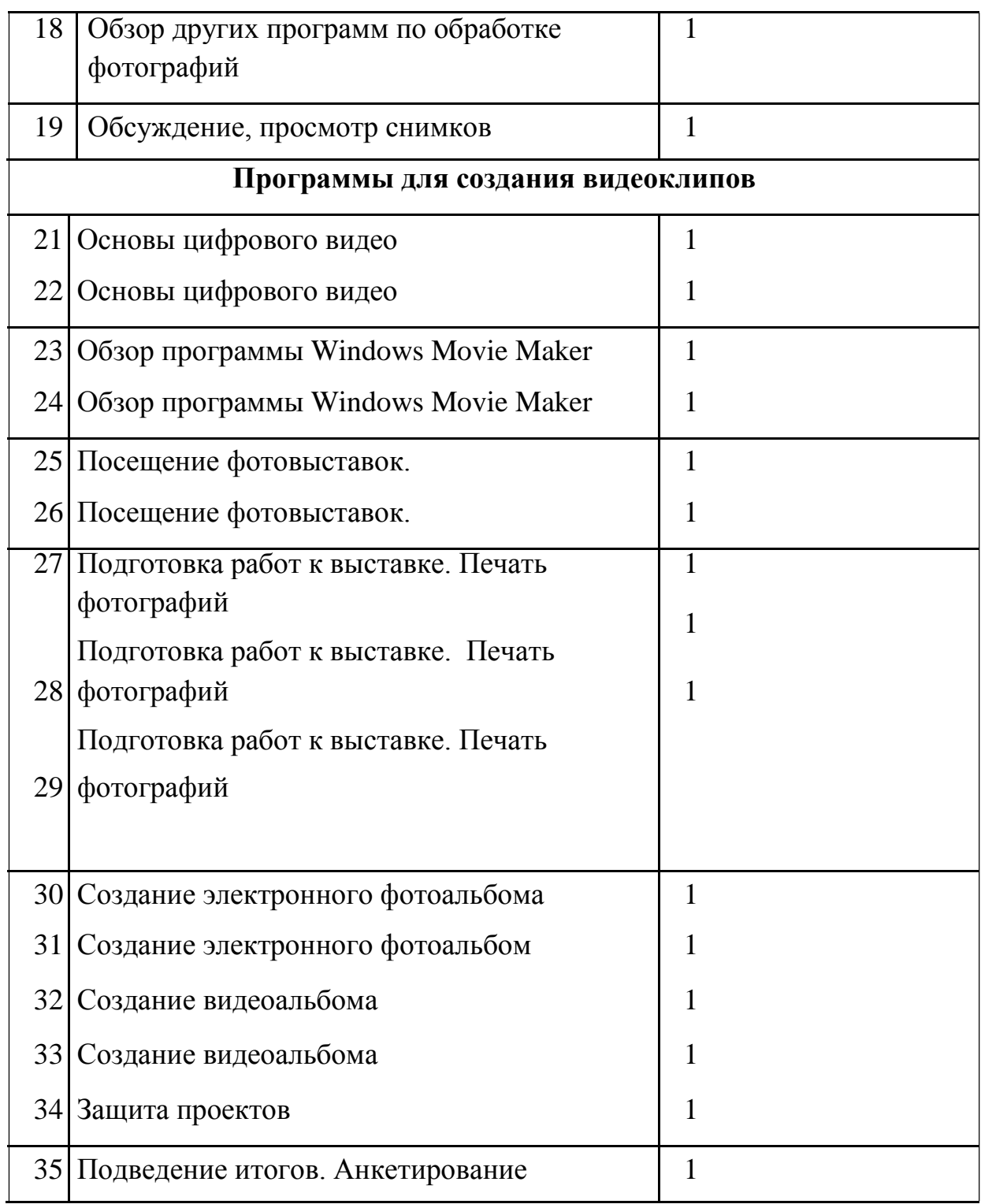

# **2.2. Условия реализации**

- 1. Мультимедийное оборудование (компьютер, проектор, экран).
- 2. Оборудованное помещение.
- 3. Цифровая фото и видео техника.
- 4. Штатив.

5. Стулья и парты по числу учащихся.

6. Доска или стенд для крепления наглядного материала.

### **2.3. Форма аттестации**

Степень усвоения учащимися теоретического материала программы:

- виды средств массовой информации, особенностями взаимодействия с аудиторией, этико-правовыми основами журналистики,

- особенности культуры устной и письменной речи, редактирования текста,

- методы сбора информации, структура журналистского текста, основные жанры.

Контроль за степенью освоения учащимися практических умений и навыков:

презентация творческих досье, публичное выступление, групповой проект «Концепция телевидения», презентация личного творческого досье, групповой проект «Выпуск новостей».

# **2.4. Методический материал**

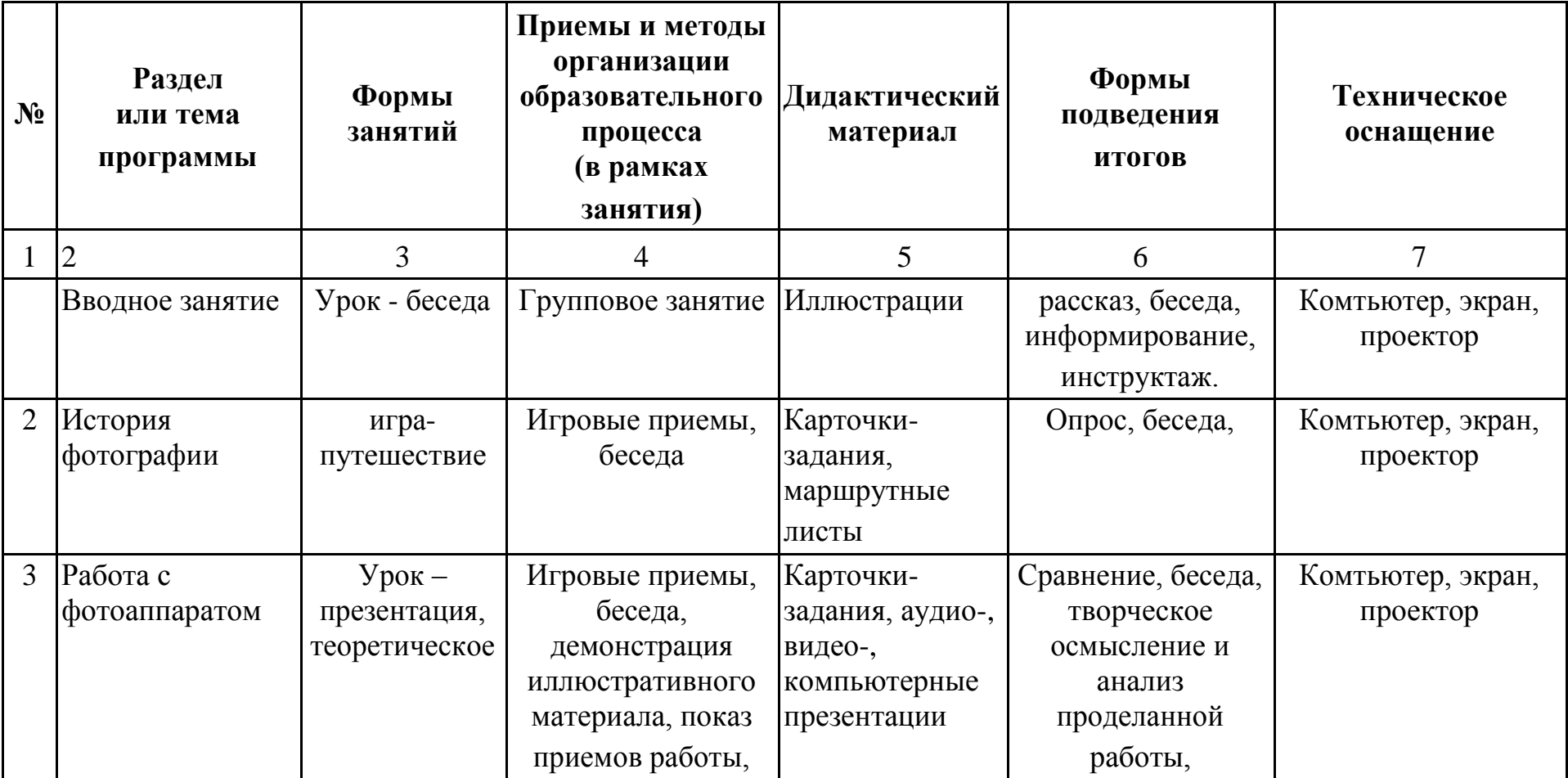

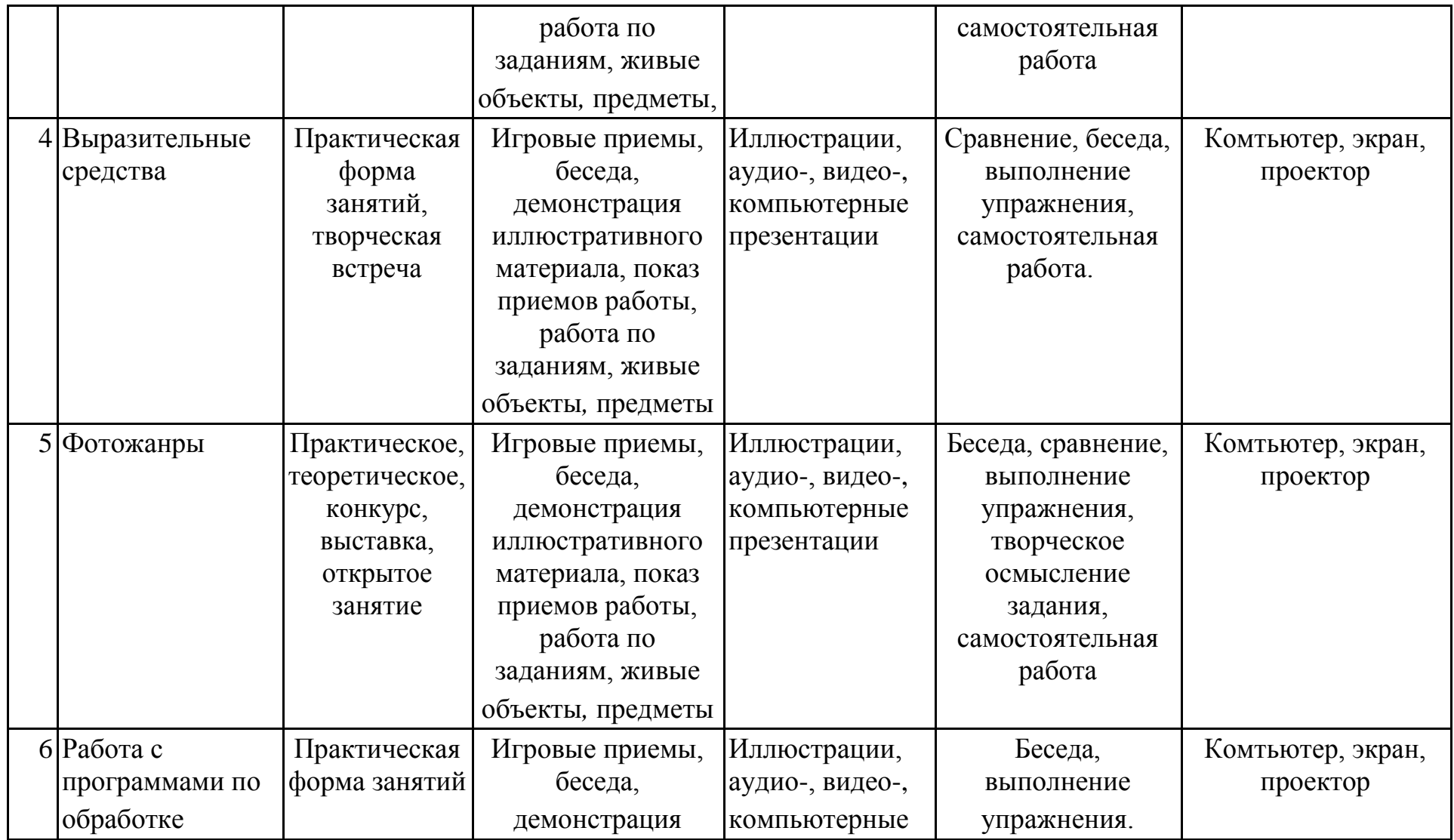

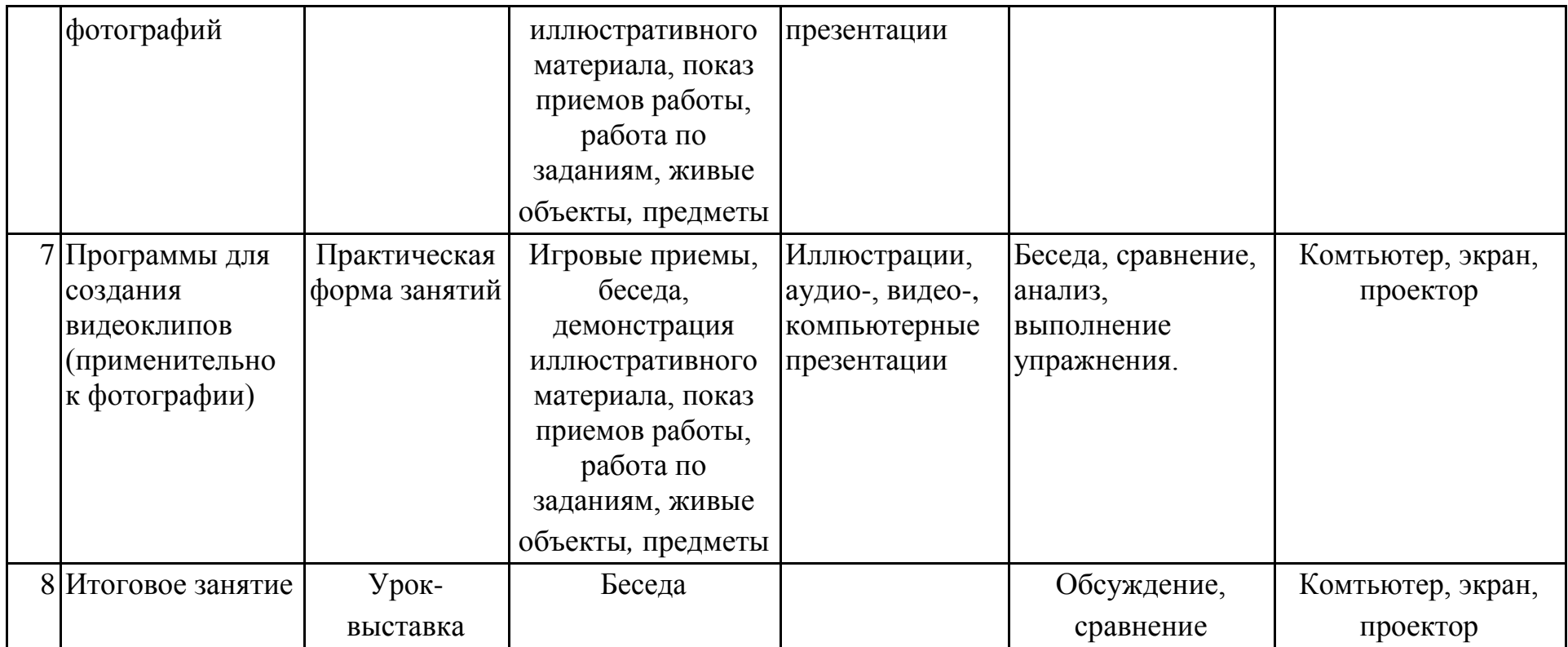

#### **2.5. Список литературы**

- 1. А.Вартанов. «Учись фотографировать», М., 1998.
- 2. Л.Крауш. Первые шаги в фотографии. М.1977.
- 3. Л.Дыко. Основы композиции в фотографии. М., 1977
- 4. С. Пожарская. Фотобукварь. М., 1993.
- 5. Л.Дыко. Беседы о фотографии. М.,1977.
- 6. С. Пожарская. Фотомастер. М. 2002.
- 7. Д.Кинг. Цифровая фотография для «чайников»